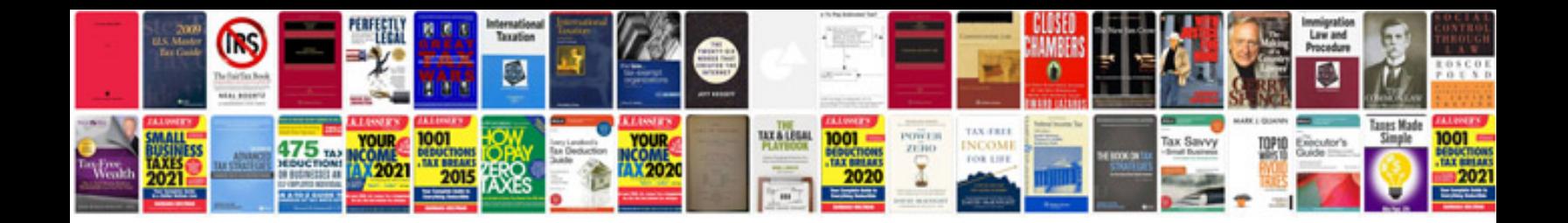

**Sample password protected**

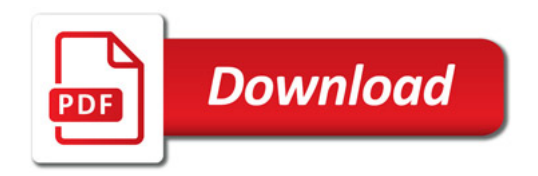

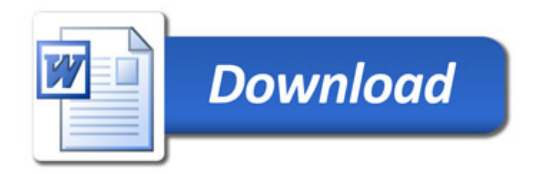